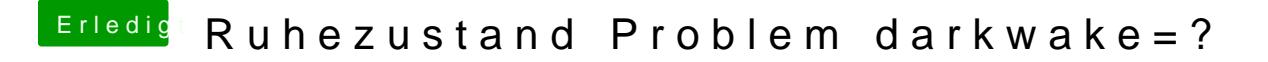

Beitrag von kuckkuck vom 7. September 2017, 14:04

Hmm, dann musst du mal etwas rumprobieren.

Fang mal an mit Darkwake=0. Danach der Reihe nach: 8, 2, 1, 4, 3